## How to add a user to a shared patient list in Epic

Info for SICU Providers

- Several shared patient lists in Epic are available for use in 4400 SICU
	- 44 SICU Red
	- 44 SICU Blue
	- 44 SICU Triage
	- (Similar list is available in 78 SICU)
- When a new user joins the team, any current user (faculty, fellow, APP, resident, nurse leadership) can give the new user access to the shared list.

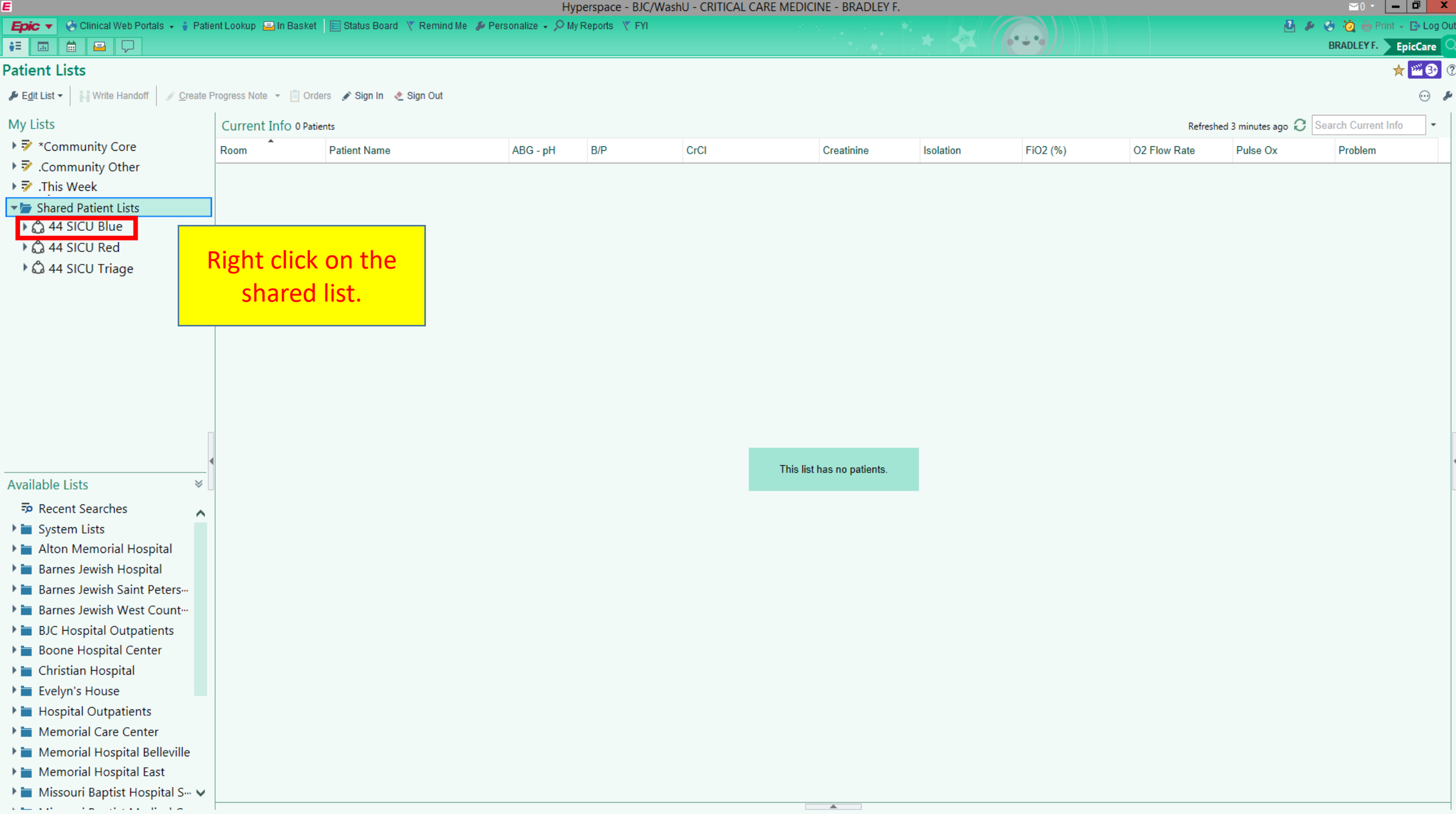

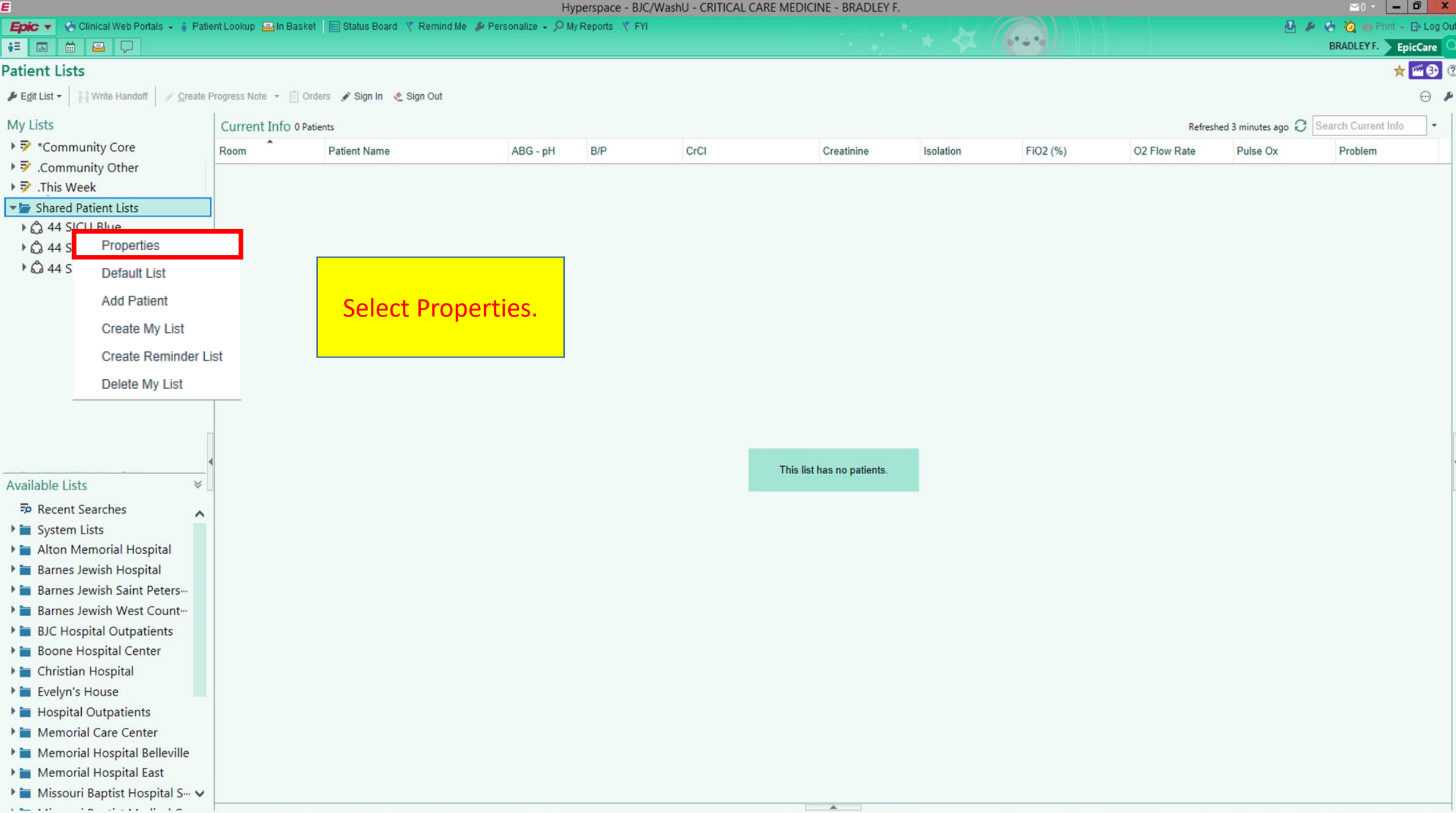

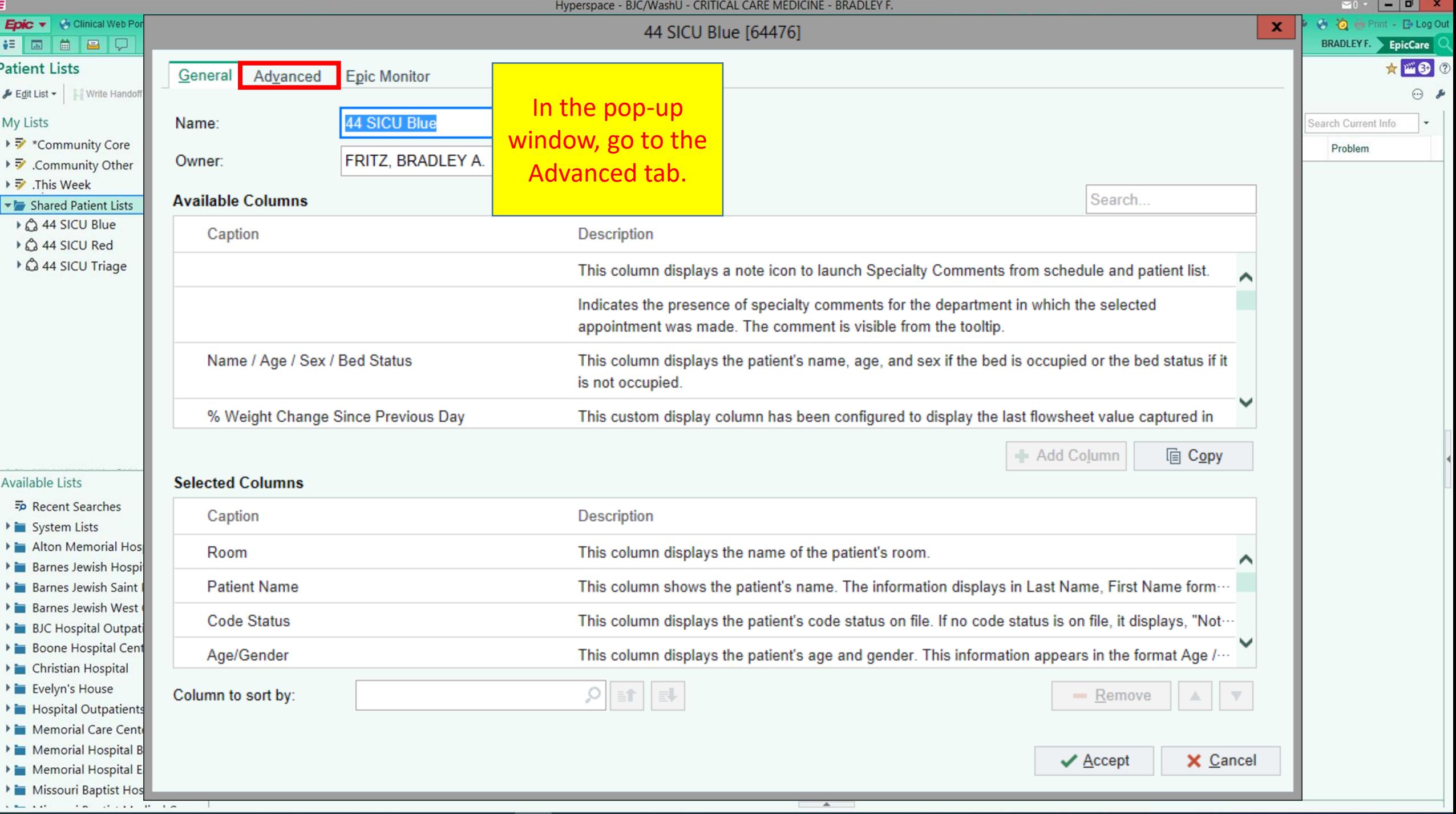

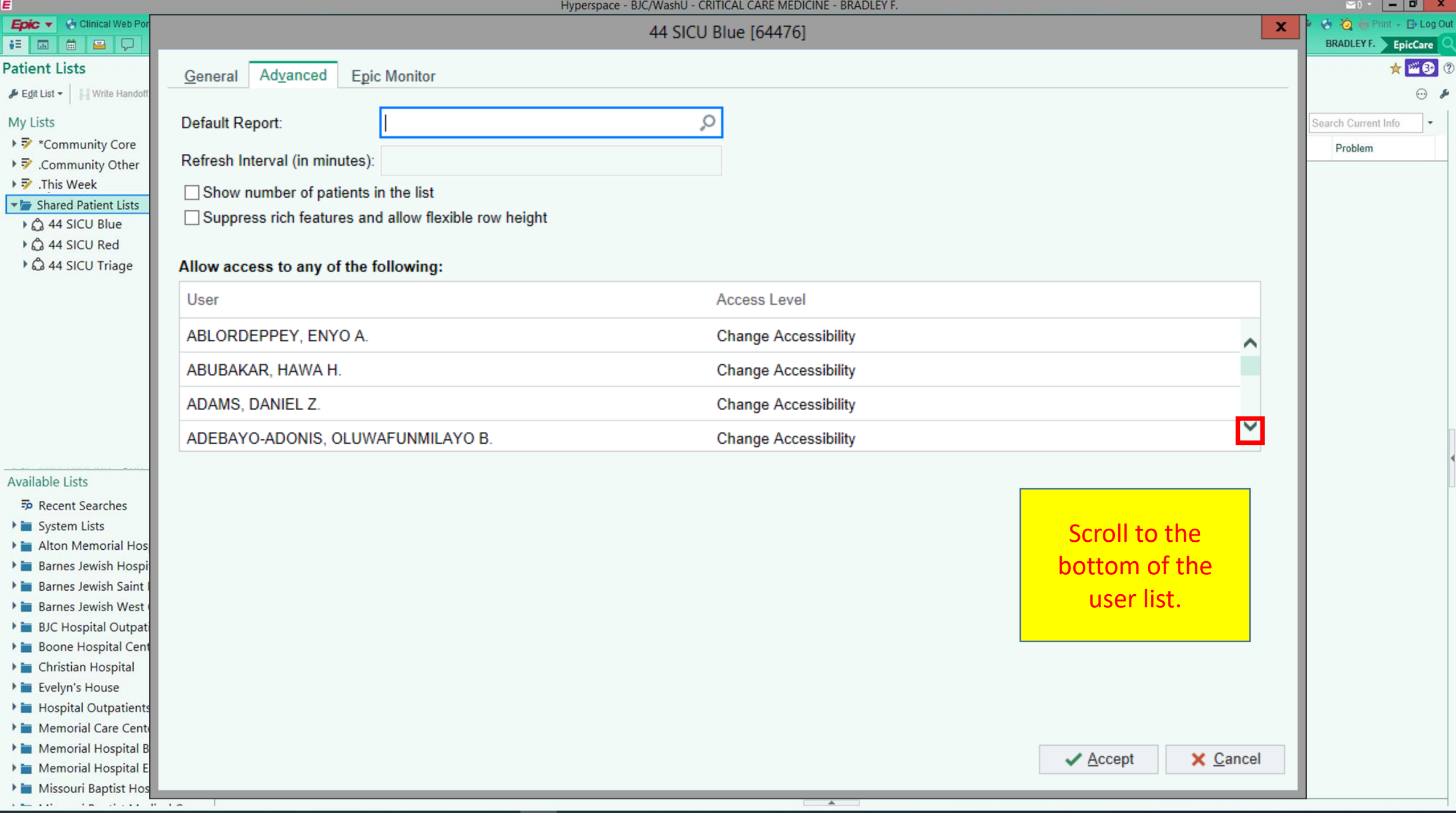

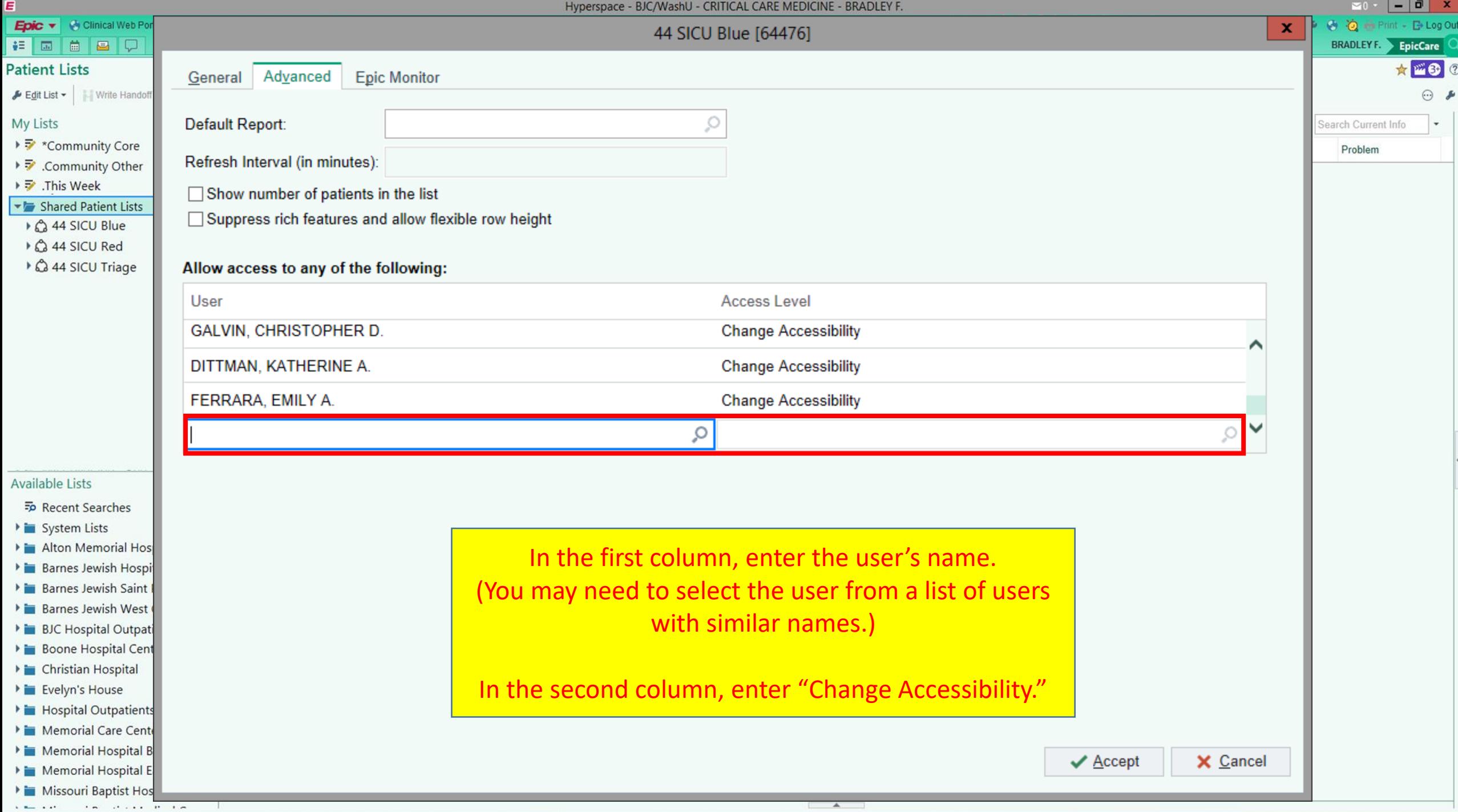

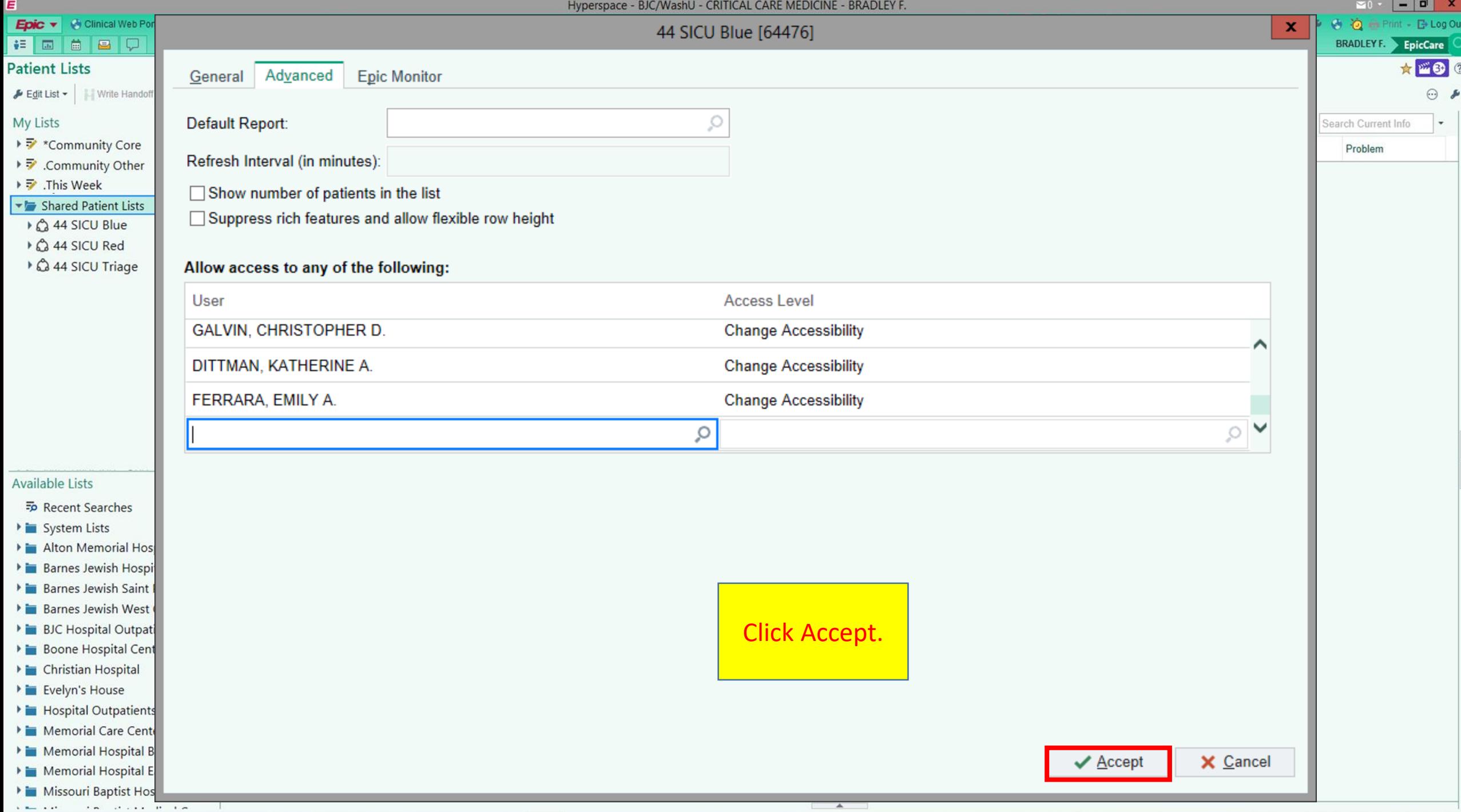